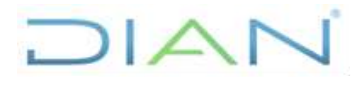

Proceso: Cumplimiento de Obligaciones Aduaneras y Cambiarias **Versión 2** Página 1 de 18

**PR-COA-0421**

#### **1. OBJETIVO**

Verificar el mantenimiento en el cumplimiento de condiciones, requisitos y obligaciones con el fin de revalidar, interrumpir provisionalmente o cancelar las autorizaciones emitidas y vigentes en la calidad de OPERADOR ECONÓMICO AUTORIZADO (OEA).

### **2. ALCANCE**

Inicia desde la identificación de los usuarios OEA a los cuales se debe realizar revalidación, interrupción provisional y/o cancelación hasta la actualización de la calidad en el RUT.

#### **3. CONDICIONES GENERALES**

- Las autorizaciones que son gestionadas dentro del presente procedimiento son las que son objeto de revalidación, interrupción y cancelación de la autorización como Operador Económico Autorizado (OEA); según el artículo 11 del Decreto 3568 de 2011, modificado por el Decreto 1894 de 2015, y el artículo 17 de la Resolución 15 de 2016.
- La interrupción provisional y/o la cancelación se puede generar por el inicio de una revalidación, por el incumplimiento de condiciones, obligaciones y requisitos mínimos o por un incidente de seguridad de acuerdo con las causales establecidas en los artículos 12 y 13 del Decreto 3568 de 2011.
- Cuando se presenten controversias en el proceso de autorización y revalidación, éstas se podrán dirimir a través del Comité Técnico del Operador Económico Autorizado, de conformidad con lo establecido en la resolución 112 de 2014.
- Una autorización puede ser cancelada a solicitud de parte del autorizado en la calidad de Operador Económico Autorizado.
- La verificación de incidentes de seguridad de la cadena de suministro internacional corresponderá a los riesgos establecidos y materializados, entre otros ilícitos, los previstos en los requisitos mínimos de los numerales 1.2 de los artículos 4, 4-1 y 4-2 de la Resolución 15 de 2016, adicionada por las Resoluciones 67 de 2016 y 4089 de 2018. Igualmente, aquellas que generen niveles de riesgo sanitario masivo que afecte la salud pública y la sanidad animal y vegetal. Además de los riesgos que se establezcan con ocasión de nuevos tipos de usuarios de cuerdo a la gradualidad del Operador Económico Autorizado.

#### **4. MARCO LEGAL Y REGLAMENTARIO**

Ver catálogo normativo del proceso.

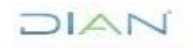

*"Una vez impreso este documento se considera Copia no Controlada"*

### **REVALIDACIÓN O CANCELACIÓN DE LA AUTORIZACIÓN DE OPERADORES ECONÓMICOS AUTORIZADOS**

**PR-COA-0421**

Proceso: Cumplimiento de Obligaciones Aduaneras y Cambiarias Versión 2 Página 2 de 18

### **5. DOCUMENTOS RELACIONADOS**

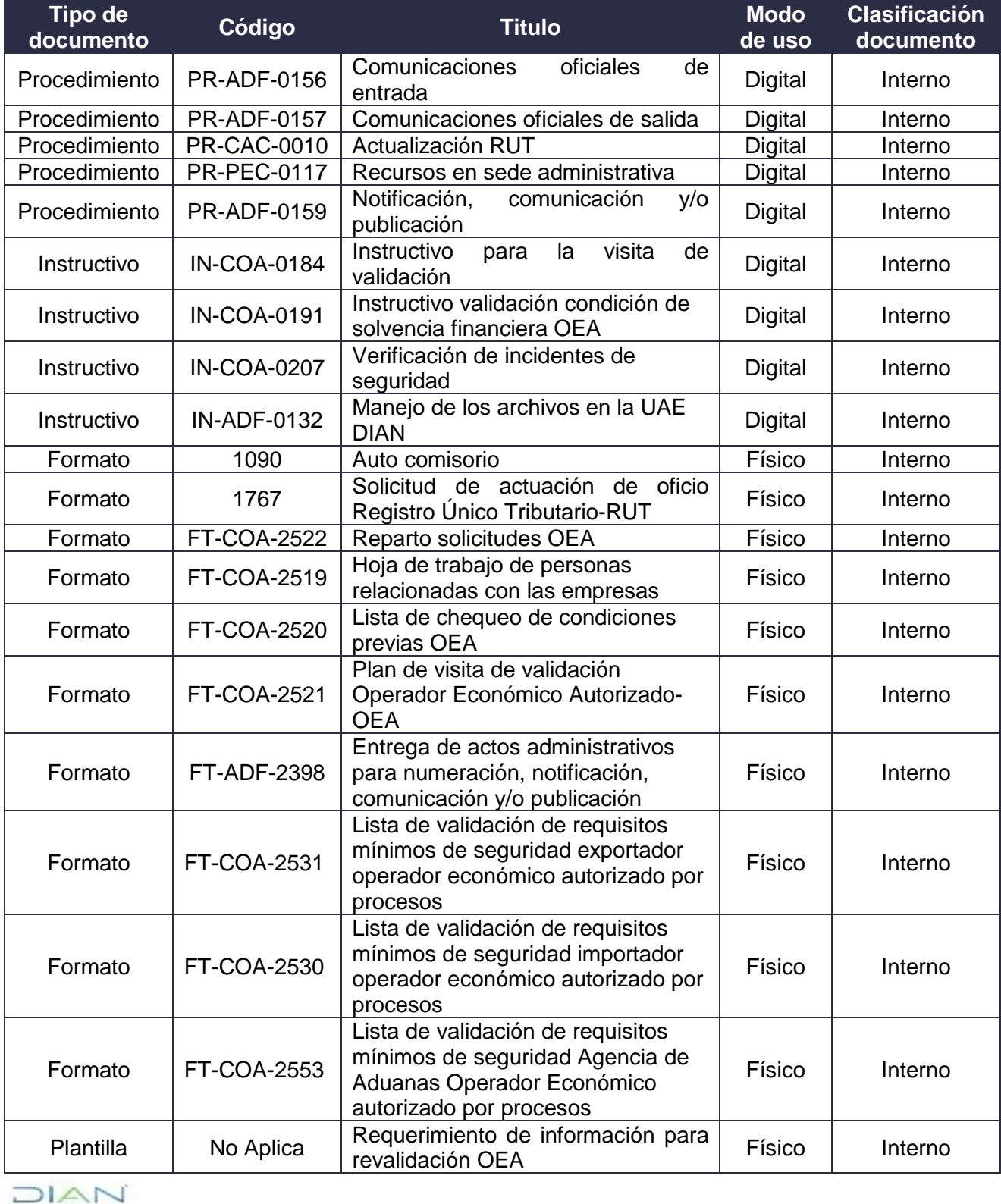

*"Una vez impreso este documento se considera Copia no Controlada"*

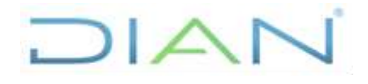

**PR-COA-0421**

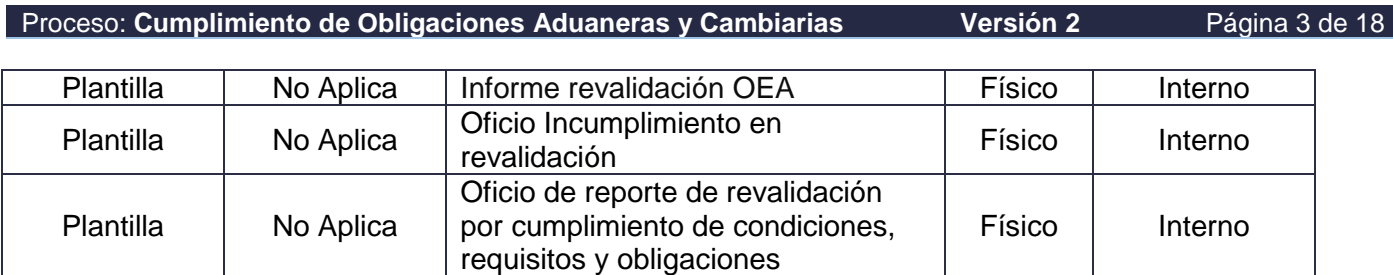

### **6. DEFINICIONES Y SIGLAS**

- **Acción requerida:** Es la actividad que se debe realizar con el fin de subsanar el incumplimiento de requisitos mínimos establecidos para ser y mantener la autorización de Operador Económico Autorizado. Fuente: Artículo 2 Decreto 3568 de 2011.
- **Cadena de Suministro internacional:** Es la red compuesta por un conjunto de operadores del comercio exterior que intervienen en el proceso logístico de la distribución física internacional de mercancías desde el lugar de procedencia hasta su destino, tales como productores, fabricantes, exportadores, importadores, transportadores, agentes de carga, agentes de aduana, depósitos habilitados, puertos, entre otros. Fuente: Artículo 2 Decreto 3568 de 2011.
- **Cancelación de la Autorización del Operador Económico Autorizado**: Es la pérdida de la autorización como Operador Económico Autorizado en los términos y condiciones previstos en el Decreto 3568 (art. 2) de 2011. Fuente: Artículo 2 Decreto 3568 de 2011.
- **Concepto Técnico:** Es el pronunciamiento de las autoridades de control competentes, sobre el cumplimiento o no de requisitos por parte de los interesados para ser Operador Económico Autorizado. Fuente: Artículo 2 Decreto 3568 de 2011.
- **Especialista Operador Económico Autorizado:** Es el servidor público designado por cada una de las Autoridades de Control, que en virtud de las normas vigentes y en ejercicio de sus funciones, tiene la facultad de verificar, validar y revalidar el cumplimiento de condiciones, requisitos mínimos y obligaciones exigidos al interesado. Fuente: Artículo 2 Decreto 3568 de 2011
- **Incidente:** Es el hecho, acción u omisión, que en cualquier tiempo. modo y lugar constituye una conducta descrita en la legislación nacional o en tratados y acuerdos internacionales suscritos por Colombia, como punible, que afecte la seguridad de la cadena de suministro internacional, incluidas aquellas que generen niveles de riesgo sanitario masivo que afecte la salud pública y la sanidad animal y vegetal. Fuente: Artículo 2 Decreto 3568 de 2011
- **Interrupción provisional de la Autorización de Operador Económico Autorizado:** Es la suspensión inmediata de los beneficios otorgados al Operador Económico Autorizado, en los términos y condiciones previstos en el Decreto 3568 de 2011 (art. 2). Fuente: Artículo 2 Decreto 3568 de 2011
- **Oficial de Operaciones:** Es el servidor público designado por cada una de las Autoridades de Control, que en ejercicio de sus funciones presta soporte permanente en cada sede seccional, regional o departamental al Operador Económico Autorizado en sus operaciones de comercio exterior. Fuente: Artículo 2 Decreto 3568 de 2011

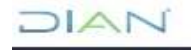

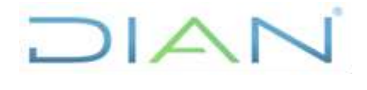

Proceso: Cumplimiento de Obligaciones Aduaneras y Cambiarias **Versión 2** Página 4 de 18

**PR-COA-0421**

- **Operación Sospechosa:** Es aquella que por su número, cantidad, frecuencia o características pueda conducir razonablemente a concluir que se está ocultando, encubriendo, asegurando, custodiando, invirtiendo, adquiriendo, transformando o transportando cualquier tipo de bienes y servicios provenientes de actividades delictivas, o cuando se está dando apariencia de legalidad a las operaciones o fondos vinculados con las mismas. Fuente: Artículo 2 Decreto 3568 de 2011
- **Operador Económico Autorizado:** Se define como la persona natural o jurídica establecida en Colombia, que siendo parte de la cadena de suministro internacional, realiza actividades reguladas por la legislación aduanera, o vigiladas por la Superintendencia de Puertos y Transporte, la Dirección General Marítima o la Aeronáutica Civil, que mediante el cumplimiento de las condiciones y los requisitos mínimos, garantiza operaciones de comercio exterior seguras y confiables y por lo tanto, es autorizada como tal por la Dirección de Impuestos y Aduanas Nacionales. Fuente: Artículo 1 Decreto 3568 de 2011
- **Representante Líder Operador Económico Autorizado**: Es el personal designado por el solicitante o por el Operador Económico Autorizado como su representante ante las Autoridades de Control, en lo relacionado con las actividades propias del Operador Económico Autorizado. Fuente: Artículo 2 Decreto 3568 de 2011
- **Riesgo Sanitario:** Probabilidad de que se produzca un evento que pueda afectar adversamente la salud de las poblaciones humanas, los animales y los vegetales, considerando en particular la posibilidad que se propaguen nacional o internacionalmente. Fuente: Artículo 2 Decreto 3568 de 2011
- **Revalidación:** Proceso que se realiza sobre las autorizaciones de Operador Económico Autorizado para validar y verificar que se mantenga el cumplimiento de las condiciones, obligaciones y requisitos establecidos en la normativa aplicable a cada tipo de usuario. Fuente: Artículo 11 del Decreto 3568 de 2011.

#### **7. DIAGRAMA DE FLUJO**

#### **7.1 Entradas**

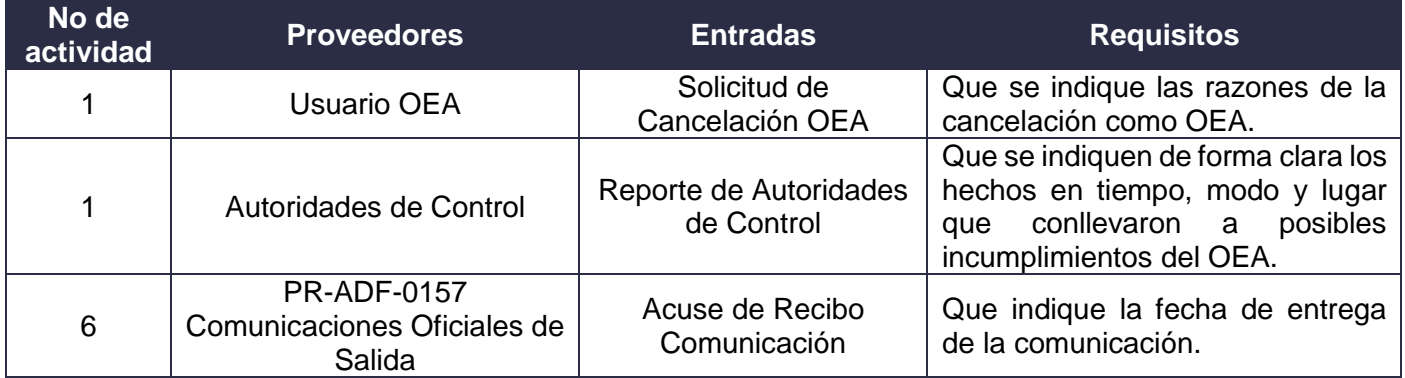

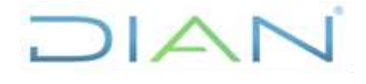

**PR-COA-0421**

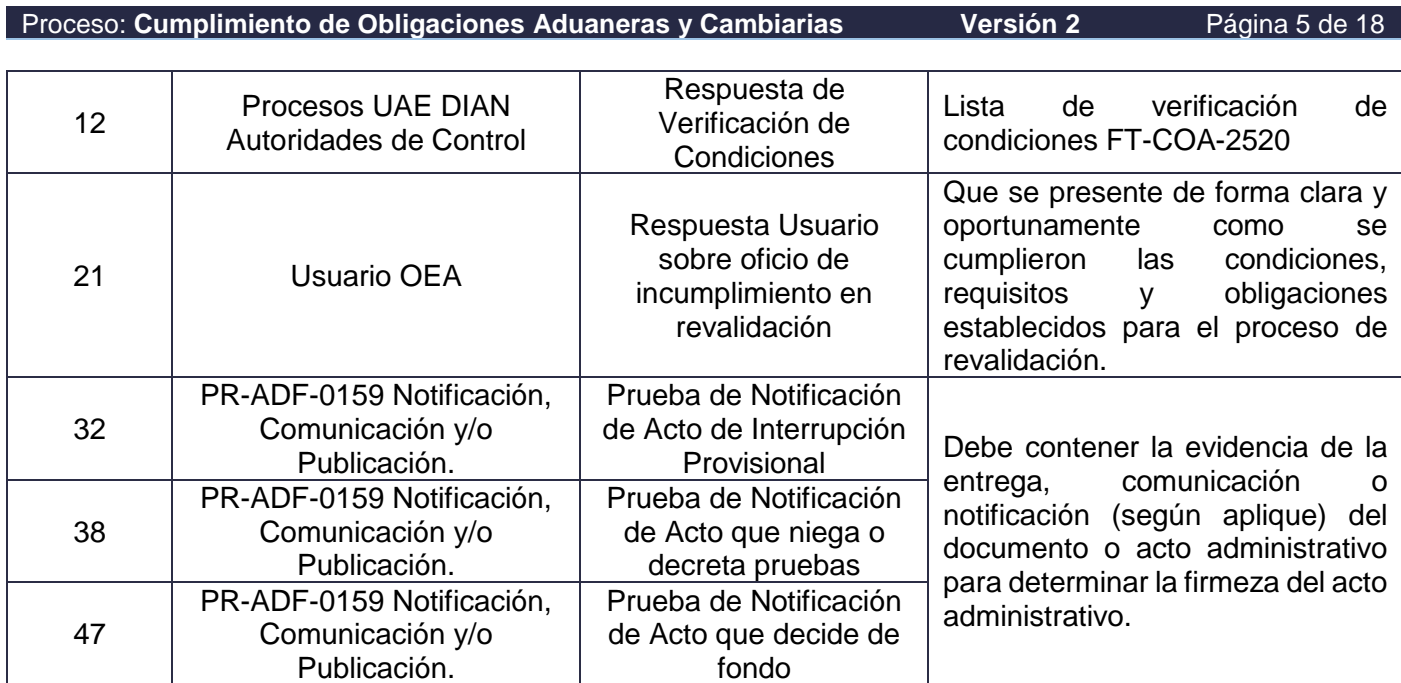

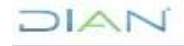

**PR-COA-0421**

Proceso: Cumplimiento de Obligaciones Aduaneras y Cambiarias **Versión 2** Página 6 de 18

DIAN

### **7.2 Descripción de Actividades (Para mayor entendimiento de la simbología ver anexo 1)**

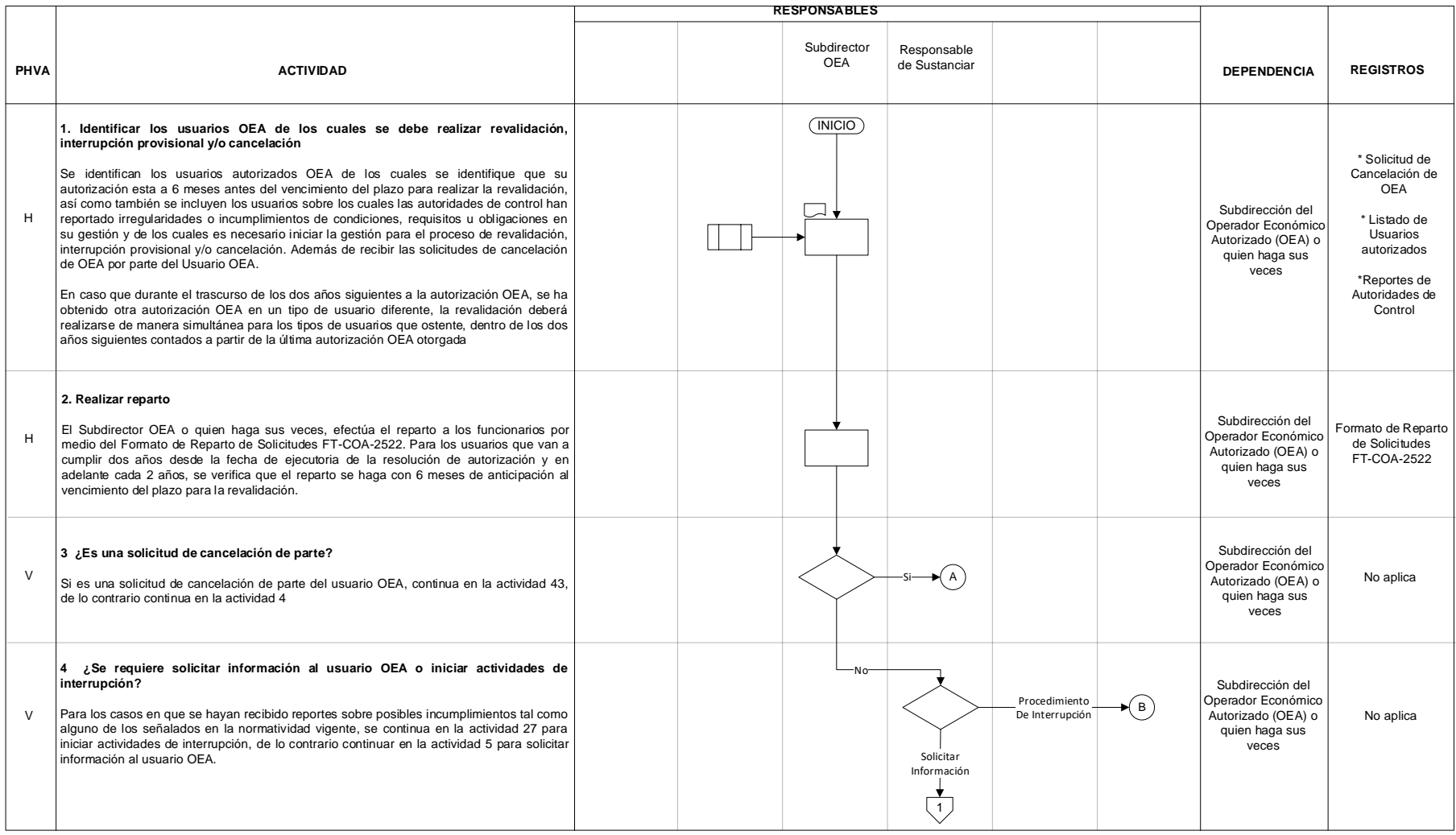

**UAIC** 

# $\Box A$

## **REVALIDACIÓN O CANCELACIÓN DE LA AUTORIZACIÓN DE OPERADORES ECONÓMICOS AUTORIZADOS**

**PR-COA-0421**

veces

Requerimiento de información para revalidación OEA

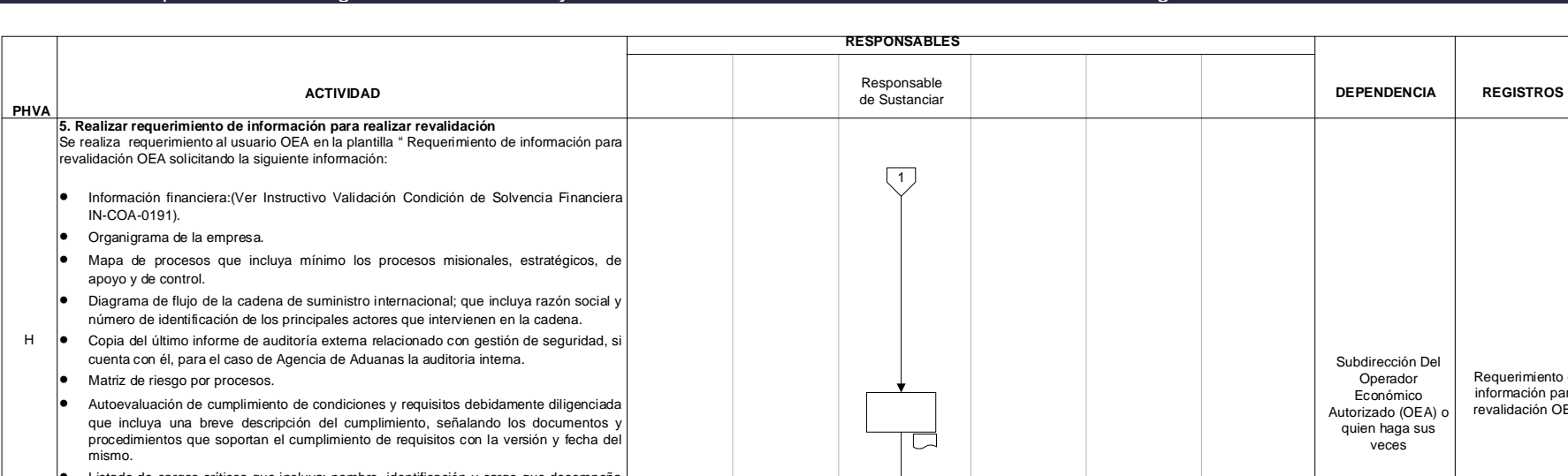

Proceso: Cumplimiento de Obligaciones Aduaneras y Cambiarias **Versión 2** Página 7 de 18

- •do de cargos críticos que incluya: nombre, identificación y cargo que desempe en la empresa.
- • Informar los predios o lugares actuales en el cual desarrolla sus diferentes actividades. • Procedimientos que hayan tenido alguna modificación desde el acto administrativo de autorización.
- Relación de accionistas con participación individual superior al 30% en los casos de sociedades anónimas abiertas, certificado por el revisor fiscal cuando hubiere lugar. Este requerimiento se comunicará mediante el procedimiento PR-ADF-0157 Comunicaciones Oficiales de Salida.
- acuse de recibido del requerimiento de información comunicado.

# Se recibe la respuesta al requerimiento de información, verificando que esta se encuentra completa y dentro de los 15 días hábiles siguientes a la fecha de recepción del requerimiento de información por parte del usuario. Esta respuesta se recibe mediante el procedimiento PR-ADF-0156 Recepción y Distribución de Comunicaciones Oficiales Externas. En caso de recibir solicitud de prorroga continúe con la siguiente actividad. En N o Si **6. Recibir prueba de comunicación del requerimiento de información**

#### **8. ¿Se considera procedente la solicitud de prorroga?**

**7. ¿Se recibió solicitud de prorroga?**

caso contrario, continua en la actividad 9.

Se verifica que si se recibió solicitud de prorroga esta se encuentre dentro del tiempo estipulado y la misma solo puede ser otorgada por una sola vez adicionando 15 días hábiles para la presentación de los documentos, si se considera procedente continua en la actividad 10, si la solicitud de prorroga es negada se continua en la actividad 9. V

$$
\mathcal{L}^{\text{max}}_{\text{max}}
$$

Se niega la prorroga Se acepta la prorroga 2 No aplica No aplica Se debe recibir del Procedimiento PR-ADF-0157 Comunicaciones Oficiales de Salida, el H comunicación Acuse de la Subdirección del Operador Económico Autorizado (OEA) o quien haga sus veces Subdirección Del Operador Económico Autorizado (OEA) o quien haga sus veces Subdirección Del Operador Económico Autorizado (OEA) o quien haga sus veces

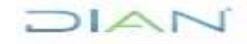

V

## **REVALIDACIÓN O CANCELACIÓN DE LA AUTORIZACIÓN DE OPERADORES ECONÓMICOS AUTORIZADOS**

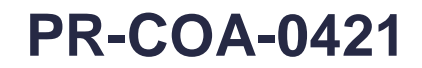

Proceso: Cumplimiento de Obligaciones Aduaneras y Cambiarias **Versión 2** Página 8 de 18 **RESPONSABLES** Responsable **ACTIVIDAD DEPENDENCIA REGISTROS** de Sustanciar **PHVA**  $\left(2\right)$ **9. Analizar la información** Subdirección del Operador El análisis de la información busca realizar una comparación entre la información Económico H presentada en el momento de la autorización o de la última revalidación contra la No aplica Autorizado (OEA) o información de la operación actual del usuario OEA. quien haga sus veces **10. Verificar internamente cumplimiento de condiciones y obligaciones** Verificar con las dependencias competentes de la UAE DIAN las condiciones y Subdirección del Formato FT-COA-**Operador** obligaciones para solicitar y mantener la autorización como operador económico 2519 Hoja de trabajo autorizado establecidas de acuerdo en la normativa legal vigente. Económico H de personas Diligenciar el formato de personas relacionadas de acuerdo con la información Autorizado (OEA) o relacionadas con la suministrada por la empresa en el certificado de composición accionaria, en el RUT y en el quien haga sus empresa Certificado de existencia y Representación Legal. Formato de personas relacionadas. FTveces COA-2519 Hoja de Trabajo Personas Relacionadas con la Empresa. **11. Remitir información a autoridades de control para validar condiciones y**  \*Oficio de Remisión autoridades de **obligaciones**. Subdirección del control Operador Generar y remitir a las demás autoridades de control que participaron en el proceso de Económico \*Formato FT-COA-H autorización OEA un oficio, mediante el procedimiento PR-ADF-0157 Comunicación Autorizado (OEA) o quien haga sus 2519 Hoja de Oficiales de Salida, para que se realice la validación de las condiciones y obligaciones Γ. (según la normatividad vigente) de acuerdo al ámbito de su competencia. Para el caso se trabajo de personas veces relacionadas con la debe remitir el formato de personas relacionadas. FT-COA-2519 Hoja de Trabajo empresa Personas Relacionadas con la Empresa. \* Respuesta de Subdirección del verificación de Operador **12. Recibir y analizar respuesta de verificación de condiciones y obligaciones**  condiciones y Económico obligaciones Autorizado (OEA) o H Se reciben las respuestas asociadas a la verificación del cumplimiento de condiciones y quien haga sus obligaciones por parte de los procesos de la DIAN y las Autoridades de Control \*Formato FT-COAvecesinvolucradas (procedimiento PR-ADF-0156 Comunicaciones Oficiales de Entrada). El 2520 Lista Chequeo funcionario que tiene asignado el tramite de revalidación diligencia el formato "FT-COAverificación de  $\left(\frac{1}{3}\right)$ 2520 Lista Chequeo verificación de Condiciones Condiciones

## **REVALIDACIÓN O CANCELACIÓN DE LA AUTORIZACIÓN DE OPERADORES ECONÓMICOS AUTORIZADOS**

**PR-COA-0421**

#### Proceso: Cumplimiento de Obligaciones Aduaneras y Cambiarias **Versión 2** Página 9 de 18  $\sqrt{2}$ **RESPONSABLES** ┱ ┬

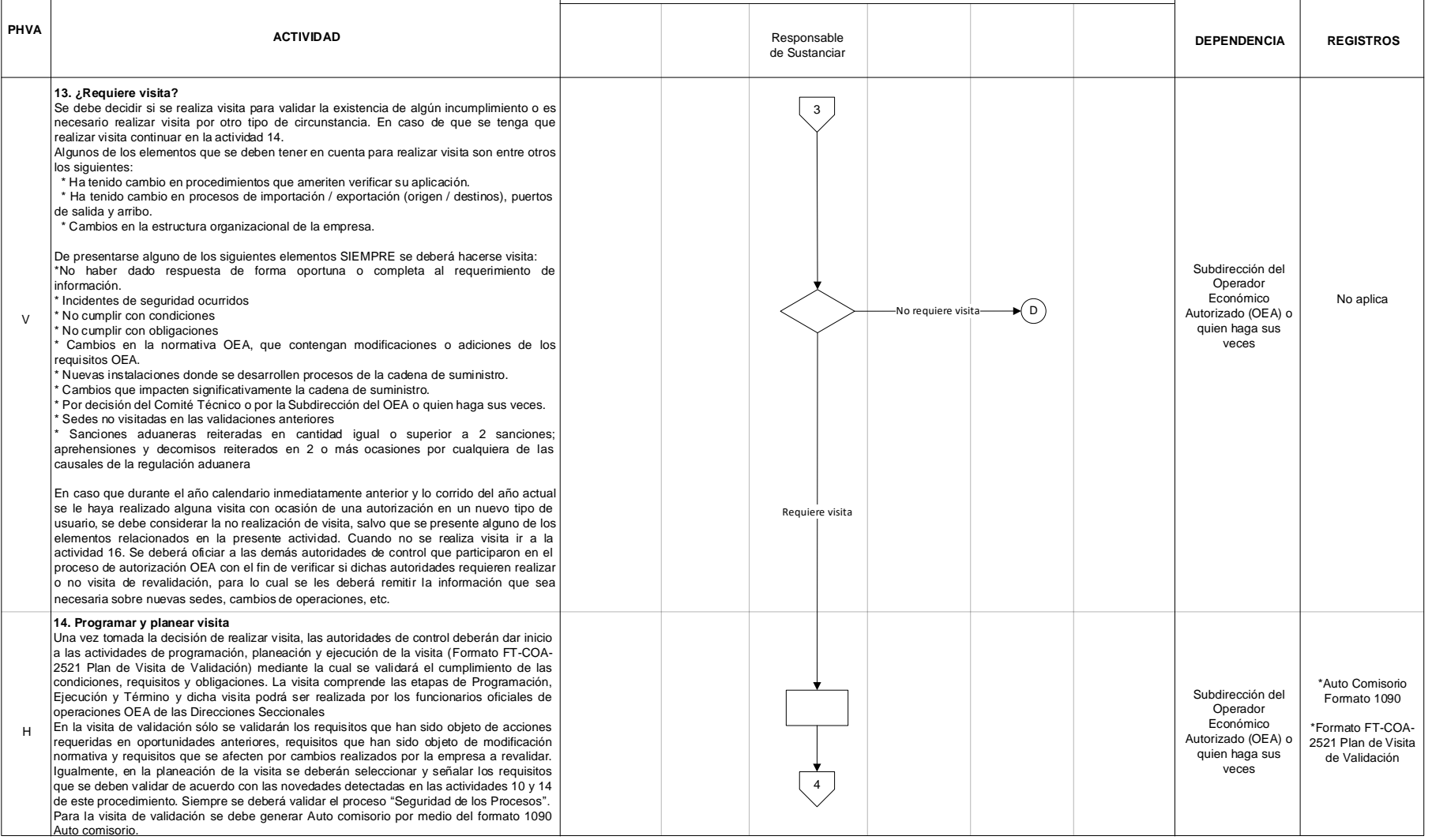

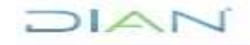

## **REVALIDACIÓN O CANCELACIÓN DE LA AUTORIZACIÓN DE OPERADORES ECONÓMICOS AUTORIZADOS**

# **PR-COA-0421**

Proceso: Cumplimiento de Obligaciones Aduaneras y Cambiarias **Versión 2** Página 10 de 18 **PHVA RESPONSABLES DEPENDENCIA REGISTROS** 4 Responsable de Sustanciar **ACTIVIDAD** 5 **17. Proyectar o ajustar oficio de incumplimiento en revalidación**  Proyectar o ajustar "oficio de incumplimiento en revalidación" teniendo como soporte los incumplimientos detectados en la documentación allegada en el requerimiento inicial y/o de la verificación de condiciones por la autoridades de control y/o de las validaciones con los procesos de la DIAN y/o de las visitas realizadas. Se debe indicar a la empresa objeto de revalidación que tendrá 10 días hábiles después del recibido de la comunicación para que acredite el cumplimiento **19. Comunicar oficio de incumplimiento en revalidación**  Se comunica al usuario OEA el resultado del proceso de revalidación, en caso de haberse identificado incumplimientos a las condiciones, requisitos (acciones requeridas) y obligaciones. La comunicación y su constancia de entrega se realizará mediante el procedimiento PR-ADF-0157 Comunicaciones Oficiales de Salida. **18. ¿ El oficio de incumplimiento en revalidación es aprobado?** Se valida que el "Oficio de incumplimiento en revalidación" indique adecuadamente los diferentes elementos que fueron recogidos durante la ejecución del procedimiento y que permitan concluir acerca del incumplimiento de condiciones, requisitos y obligaciones de la autorización OEA. En caso de ser aprobado por el Subdirector OEA o quien haga sus veces, continua en la actividad 19, de lo contrario continua en la actividad 17. Si N o H V H Responsable de Aprobar  $(\circ)$ Oficio de incumplimiento en revalidación Constancia de recibido del oficio No aplica **16. ¿Se detectaron incumplimientos?**  Del resultado del análisis de la documentación allegada en el requerimiento inicial y/o de la verificación de condiciones por la autoridades de control y/o de las verificaciones con los el esterificaciones con los el esterificaciones con los el esterificaciones con los el esterificaciones con los el esterificacione procesos de la DIAN y/o de las visitas realizadas, si se detectan incumplimientos continuar en la actividad 17, de lo contrario ir a la actividad 25. Si (E) **15. Ejecutar visita**  Se recibe Auto Comisorio que lo faculta para la visita. durante la visita los funcionarios comisionados (Líder de visita, oficiales de operaciones), validarán el cumplimiento de requisitos y obligaciones con ocasión del requerimiento de información, (Instructivo IN-COA-0184 Instructivo para la Visita de Validación), diligenciando las listas de chequeo de validación de requisitos correspondiente al tipo de usuario. De la visita se levanta acta en la cual se relacionan los hallazgos de incumplimiento de requisitos, el cual no tiene término de respuesta por parte de la empresa. En caso de visitas de seguimiento por incidentes de seguridad se deberá ejecutar la visita conforme al instructivo de verificación de incidentes de seguridad IN-COA-0207. Se deben elaborar las listas de chequeo de validación de requisitos y recolectar de forma ordenada por requisito, las evidencias del cumplimiento de los requisitos validados en medio magnético. Subdirección del Operador Económico Autorizado (OEA) o quien haga sus veces H \* Acta de Visita \* FT-COA-2530 \* FT-COA-2531 \* FT-COA-2553 Subdirección del Operador Económico Autorizado (OEA) o quien haga sus veces Subdirección Del **Operador** Económico Autorizado (OEA) o quien haga sus veces Subdirección del Operador Económico Autorizado (OEA) o quien haga sus veces Subdirección del Operador Económico Autorizado (OEA) o quien haga sus veces

# LAND

## **REVALIDACIÓN O CANCELACIÓN DE LA AUTORIZACIÓN DE OPERADORES ECONÓMICOS AUTORIZADOS**

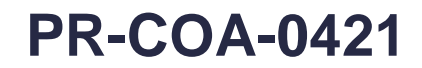

Proceso: Cumplimiento de Obligaciones Aduaneras y Cambiarias **Versión 2** Página 11 de 18 **RESPONSABLES ACTIVIDAD** Responsable **DEPENDENCIA REGISTROS** de Sustanciar **PHVA** 5 Subdirección del Operador **20. ¿Se recibe respuesta del usuario OEA?**  Económico Autorizado (OEA) o No aplica V Se verifica si se recibió respuesta sobre el "oficio de incumplimiento en revalidación", en quien haga sus caso afirmativo continuar con la actividad 21, de lo contrario ir a la actividad 25. veces Si **21. Analizar respuesta del usuario**  Subdirección del  $\Box$ Operador Económico Se recibe la respuesta del usuario OEA mediante el procedimiento PR-ADF-0156 H Respuesta UsuarioAutorizado (OEA) o Comunicaciones Oficiales de Entrada y se analizan los diferentes argumentos presentados quien haga sus veces en dicha respuesta. **22. ¿Se requiere realizar visita de validación de acciones requeridas?** Subdirección del De acuerdo con la respuesta presentada por el usuario OEA se identifica si es necesario Operador Económico V realizar visita de validación de acciones requeridas, en caso de ser necesario continuar en No Aplica la actividad 23, de lo contrario ir a la actividad 25. Autorizado (OEA) o quien haga sus veces Si **23. Programar y planear visita de validación de acciones requeridas**  \*Formato 1090 N o Auto Comisorio Una vez decidida la visita, las autoridades de control deberán dar inicio a las actividades Subdirección Del de programación, planeación y ejecución de la visita (formato FT-COA-2521 Plan de Visita Operador Económico H \* Formato FTde Validación OEA) mediante la cual se validará las acciones requeridas.. Autorizado (OEA) o COA-2521 Plan de quien haga sus veces Visita de Para la visita de validación se debe generar Auto comisorio Formato 1090, diligenciando Validación OEA las listas de chequeo de validación de requisitos correspondiente al tipo de usuario. N o **24. Efectuar visita de validación de acciones requeridas** \* Acta de resultado Subdirección del de la visita La visita de acciones requeridas se realiza conforme a los parámetros y términos de la Operador H visita (Instructivo IN-COA-0184 Instructivo para la Visita de Validación), diligenciando el Económico \* Formato FTformato FT-COA-2521 Plan de Visita de Validación OEA, la validación anterior podrá Autorizado (OEA) o COA-2521 Plan de llevarse a cabo por el oficial de operaciones de la Dirección Seccional respectiva. En caso quien haga sus Visita de de establecerse acciones requeridas por otra autoridad de control diferente a la DIAN, la veces Validación OEA autoridad competente programará la visita respectiva con el apoyo del oficial de operaciones. Al finalizar se realizará el acta del resultado de la visita. Subdirección del **25. Elaborar informe revalidación** Operador  $(E)$ Informe Económico H Se elabora el "Informe Técnico de Revalidación" el cual contiene la conclusión del revalidación Autorizado (OEA) o cumplimiento de requisitos, condiciones y obligaciones. quien haga sus 6 veces

# LAND

## **REVALIDACIÓN O CANCELACIÓN DE LA AUTORIZACIÓN DE OPERADORES ECONÓMICOS AUTORIZADOS**

# **PR-COA-0421**

Proceso: Cumplimiento de Obligaciones Aduaneras y Cambiarias **Versión 2** Proceso: Página 12 de 18

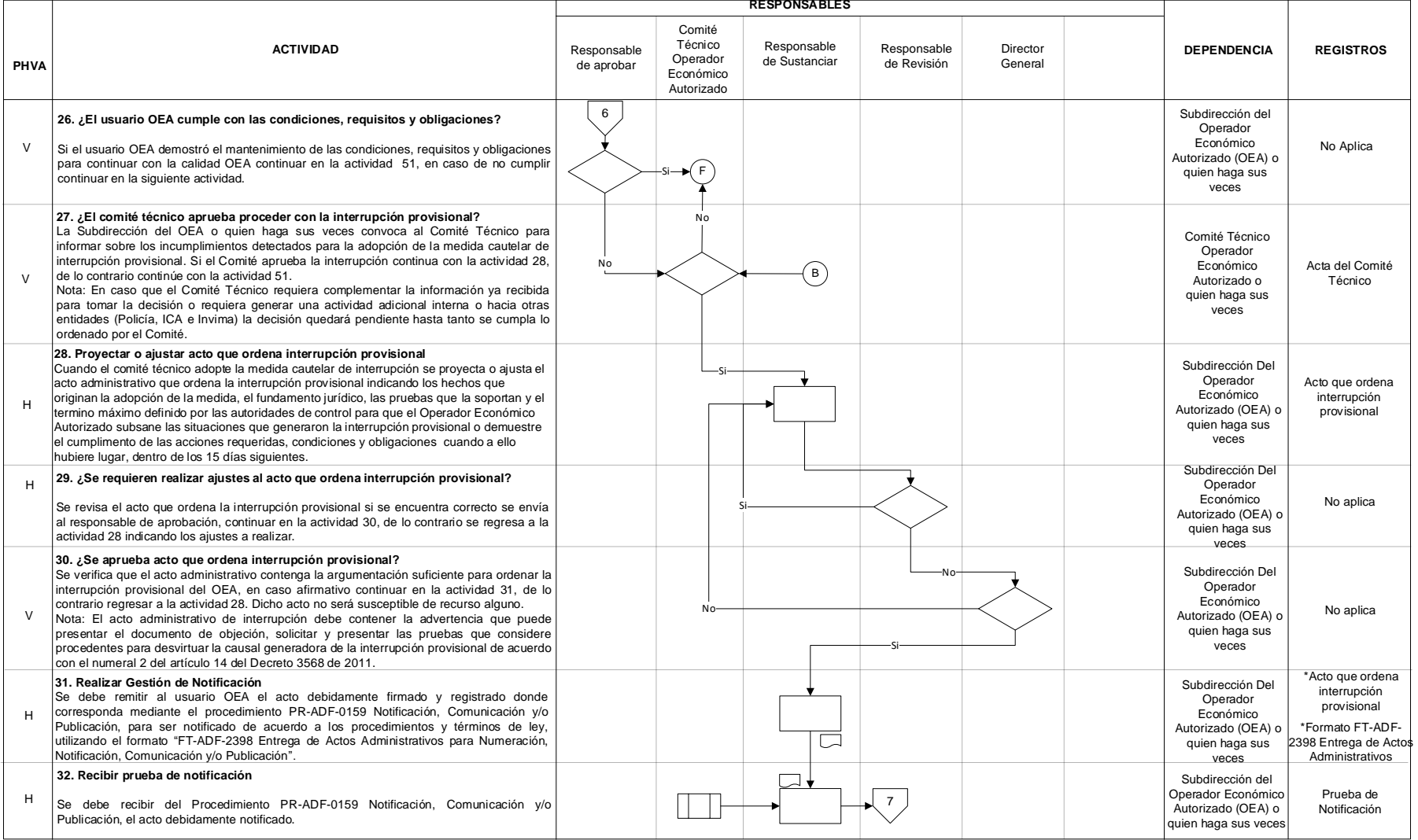

## **REVALIDACIÓN O CANCELACIÓN DE LA AUTORIZACIÓN DE OPERADORES ECONÓMICOS AUTORIZADOS**

# **PR-COA-0421**

Proceso: Cumplimiento de Obligaciones Aduaneras y Cambiarias **Versión 2** Página 13 de 18

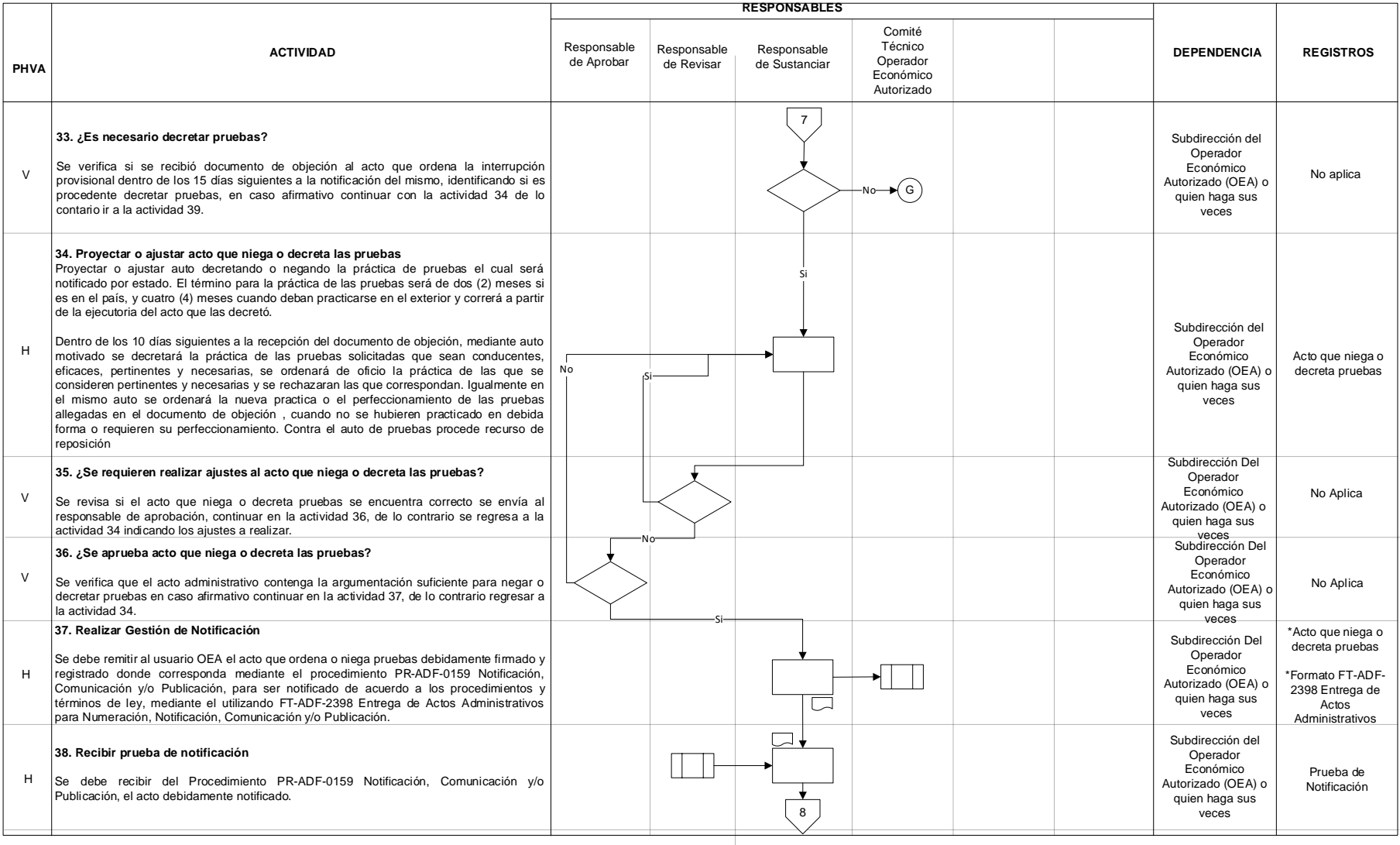

## **REVALIDACIÓN O CANCELACIÓN DE LA AUTORIZACIÓN DE OPERADORES ECONÓMICOS AUTORIZADOS**

# **PR-COA-0421**

Proceso: Cumplimiento de Obligaciones Aduaneras y Cambiarias **Versión 2** Proceso: Página 14 de 18

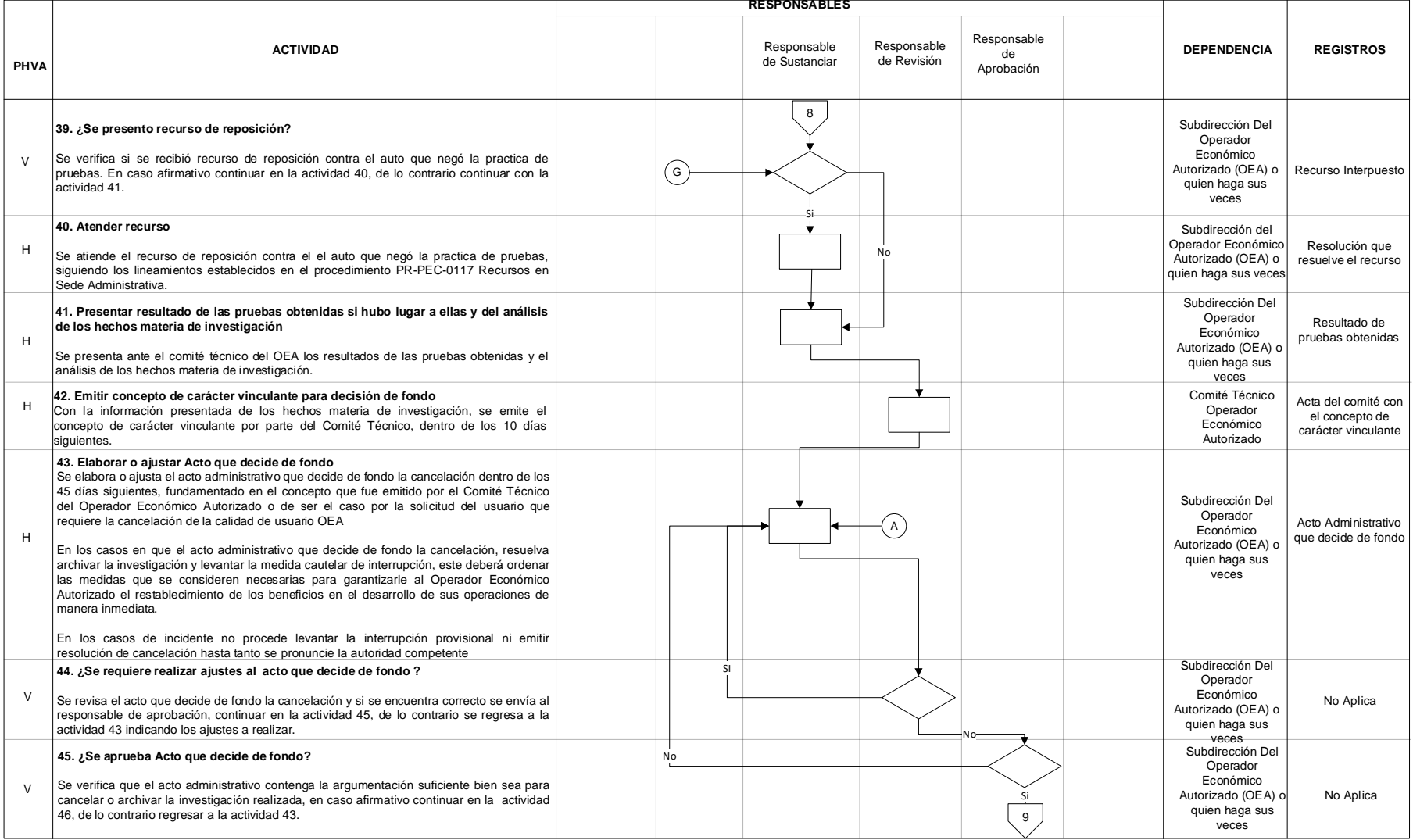

### **REVALIDACIÓN O CANCELACIÓN DE LA AUTORIZACIÓN DE OPERADORES ECONÓMICOS AUTORIZADOS**

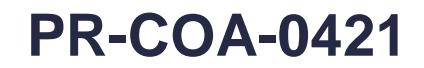

Proceso: Cumplimiento de Obligaciones Aduaneras y Cambiarias **Versión 2** Página 15 de 18

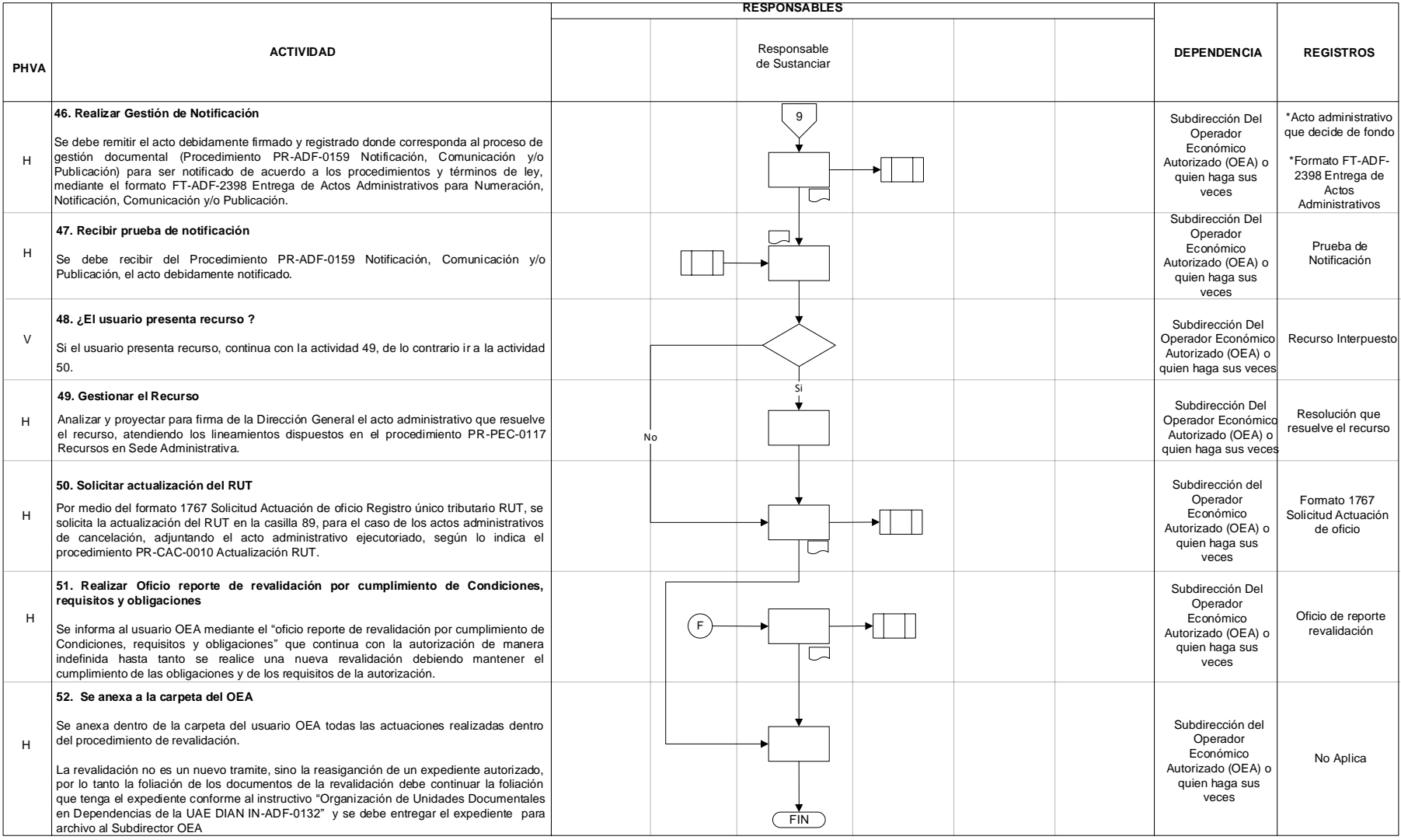

Proceso: **Cumplimiento de Obligaciones Aduaneras y Cambiarias Versión 2** Página 16 de 18

### **7.3 Productos**

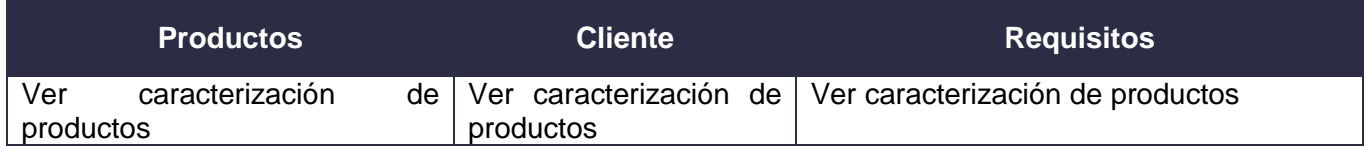

#### **7.4 Salidas**

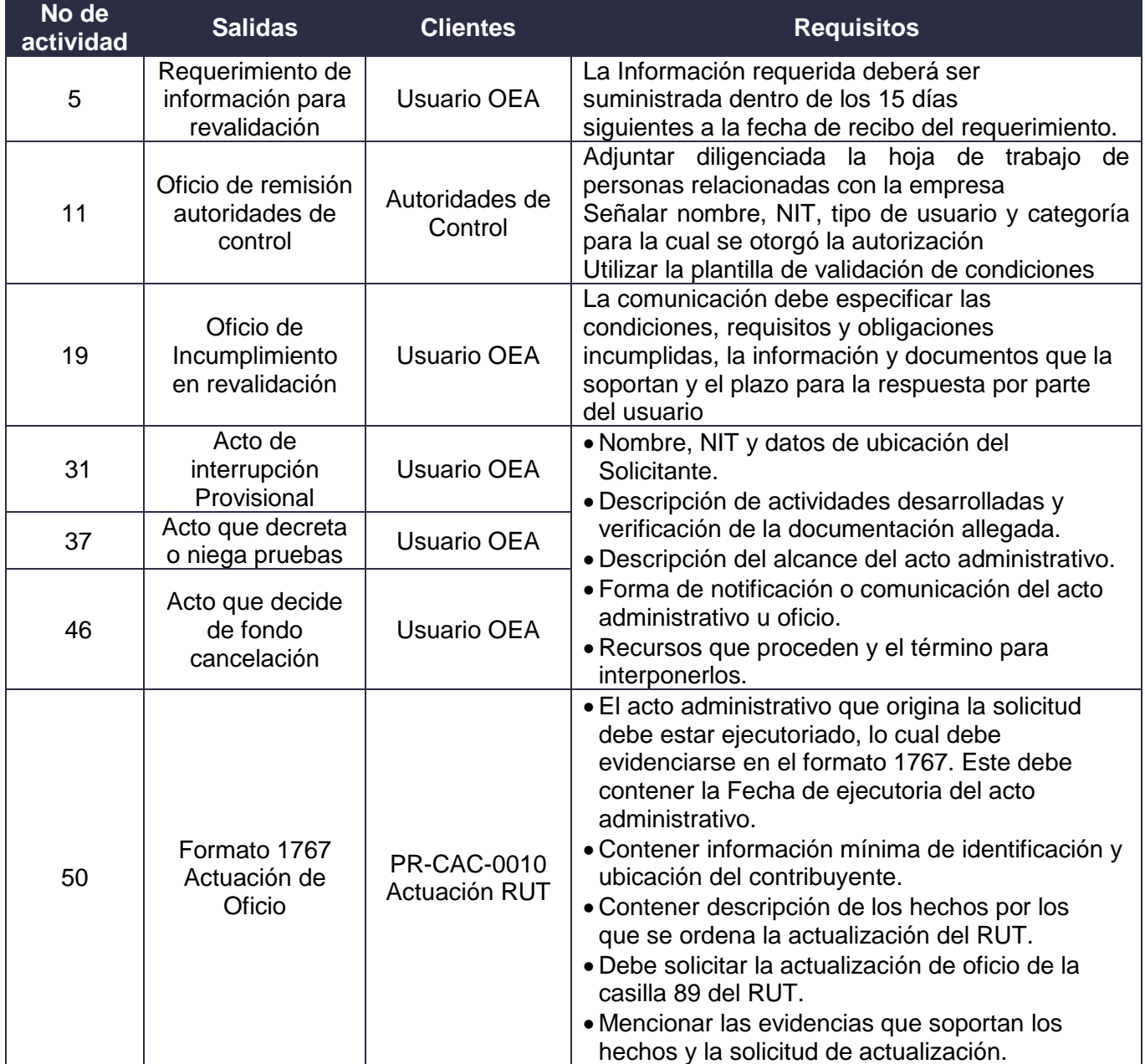

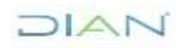

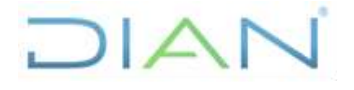

Proceso: **Cumplimiento de Obligaciones Aduaneras y Cambiarias Versión 2** Página 17 de 18

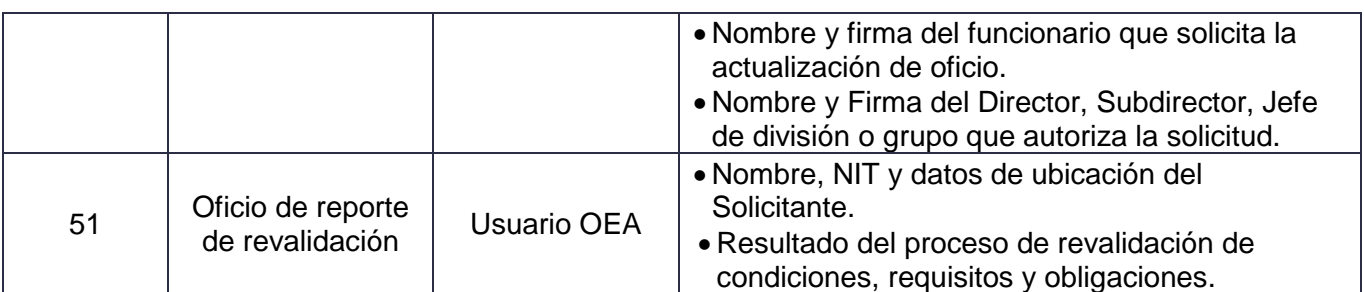

### **8. FORMALIZACIÓN Y CONTROL DE CAMBIOS**

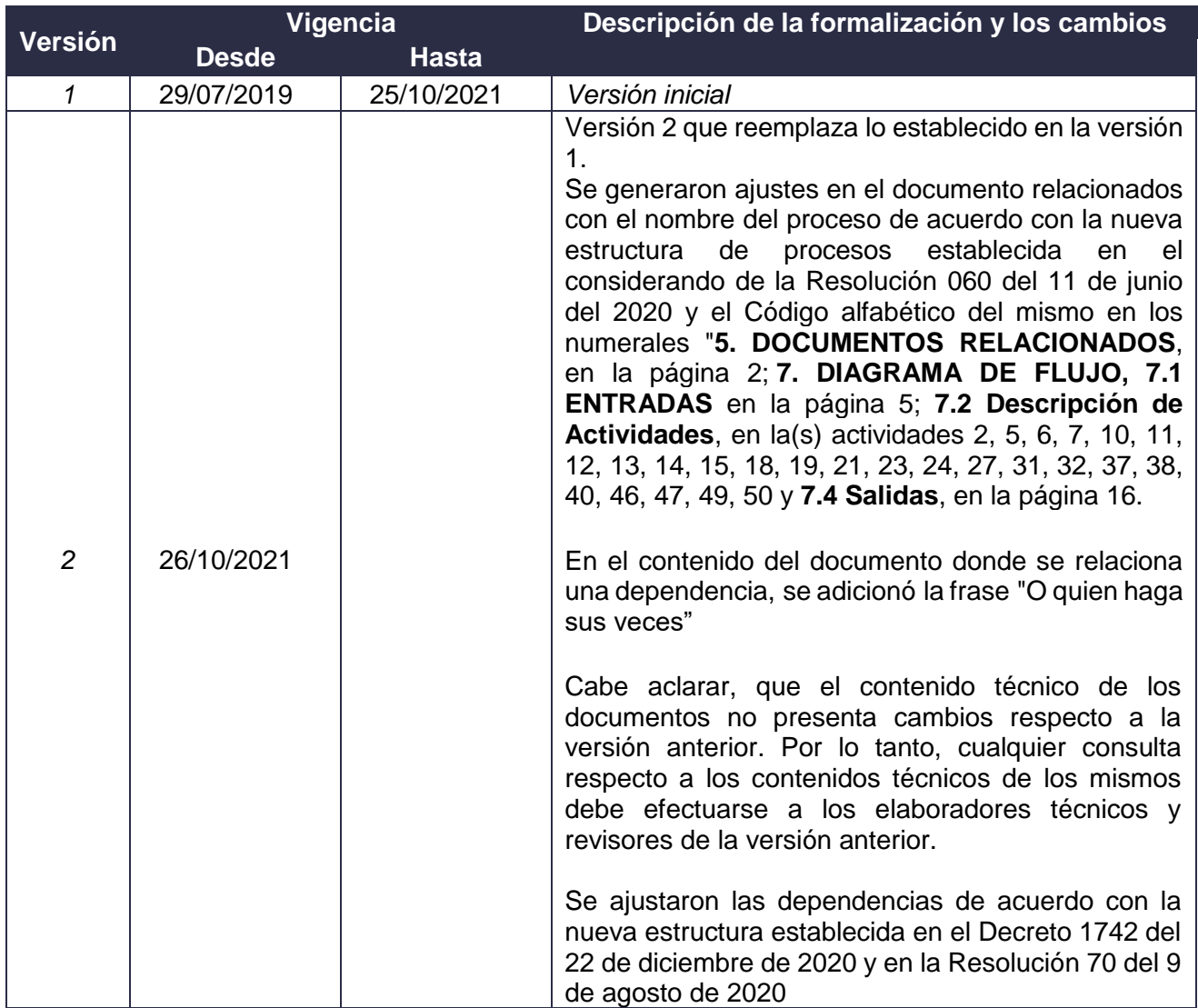

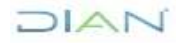

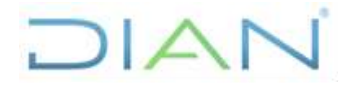

Proceso: **Cumplimiento de Obligaciones Aduaneras y Cambiarias Versión 2** Página 18 de 18

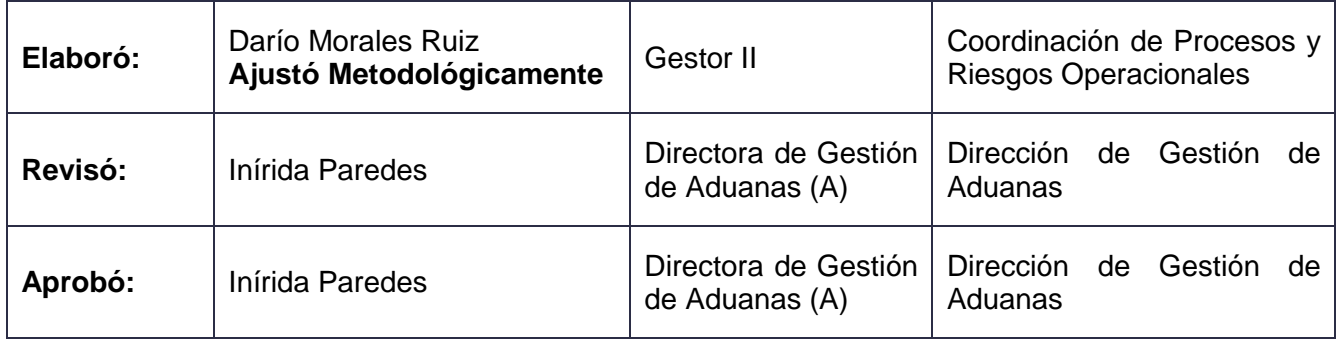

#### **9. ANEXOS**

#### **Anexo 1**.

Los símbolos definidos para los flujogramas de la DIAN y sus significados son los siguientes:

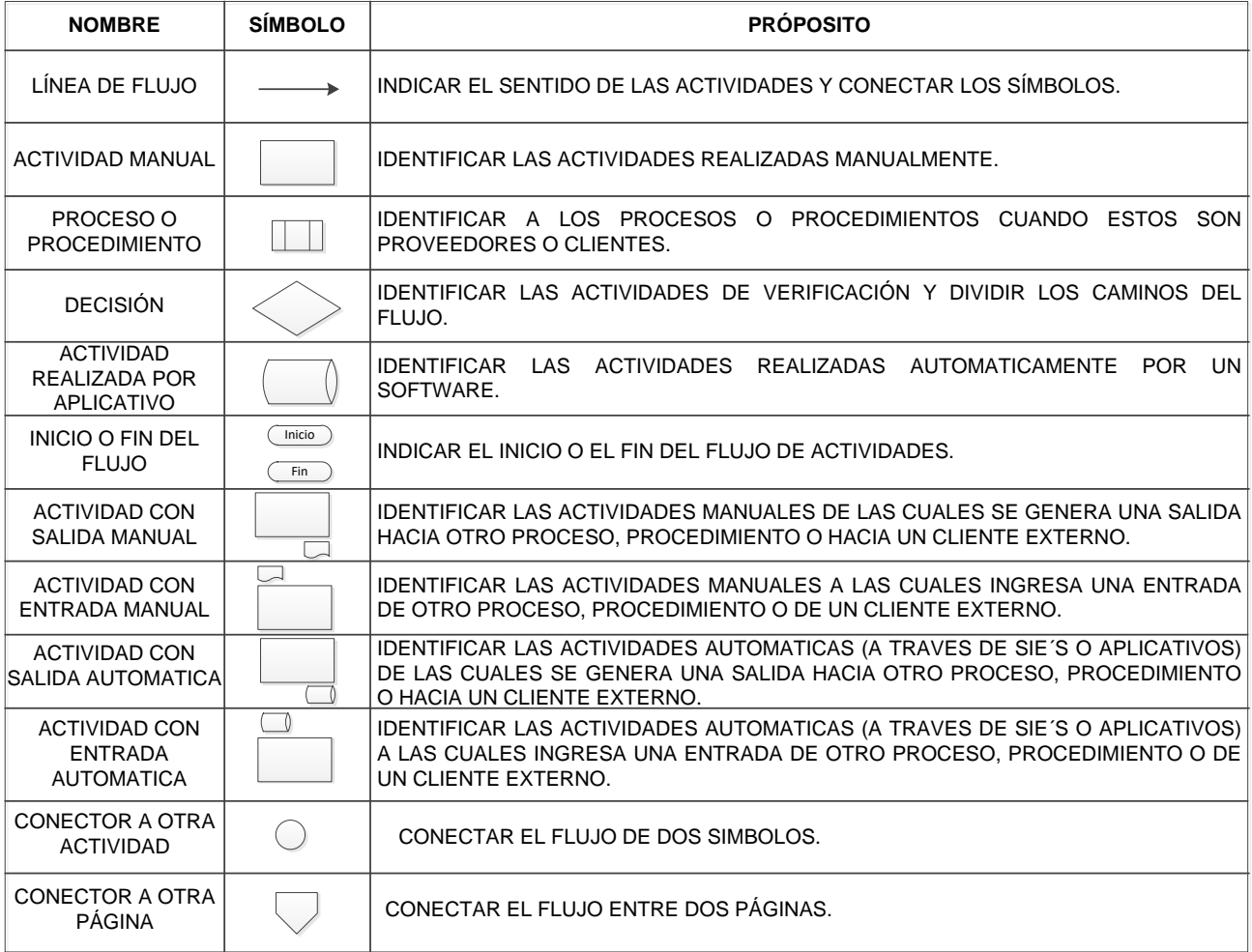

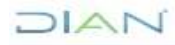